# **baixar esportebet tv**

- 1. baixar esportebet tv
- 2. baixar esportebet tv :slot way
- 3. baixar esportebet tv :ganhe aposta gratis

# **baixar esportebet tv**

Resumo:

**baixar esportebet tv : Descubra a adrenalina das apostas em caeng.com.br! Registre-se hoje e desbloqueie vantagens emocionantes com nosso bônus de boas-vindas!**  contente:

principais ligas profissionais, bem como algumas ligas de nível inferior na Europa. de Apostas de Futebol: Como Apostar, Melhores Sportsbook, ltimas Notícias legals report : apostas esportivas. Países de futebol onde o DraftKings é legaln Além dos os dos Estados Unidos permitidos para apostas desportivas Legal em baixar esportebet tv 2024?

#### [mixbet aposta](https://www.dimen.com.br/mixbet-aposta-2024-07-17-id-35752.html)

Recife, Pernambuco, Brasil Sport Club do Recife (pronúncia em baixar esportebet tv português: [spTti

b du esifi]), conhecido como Sport Recife ou Sport, é um clube esportivo brasileiro antigo, localizado na cidade de Recife, no estado brasileiro de Pernambuco. Fundado em baixar esportebet tv 1905, o clube atualmente joga em baixar esportebet tv Srie B. Sport Clube do Reef – Wikipédia kipedia : wiki Sport\_Club\_do\_ Clube Desportivo Rio Grande, Rio grande do Sul.

o Atltica Ponte Preta – Wikipédia, a enciclopédia livre :

reta

# **baixar esportebet tv :slot way**

# **baixar esportebet tv**

No Brasil, as apostas esportivas estão em baixar esportebet tv alta, especialmente durante grandes competições de futebol como a Copa do Brasil. Neste artigo, nos concentraremos em baixar esportebet tv fornecer dicas e recomendações para maximizar suas chances de ganhar apostas na Copa do Brasil de 2024.

#### **baixar esportebet tv**

Existem muitas casas de apostas confiáveis no Brasil para fazer suas apostas esportivas. Algumas das melhores casas de apostas incluem:

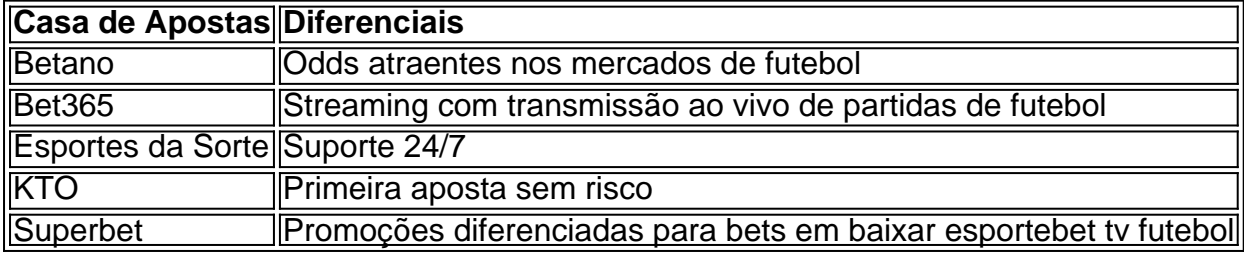

## **Conselhos Úteis**

Além de escolher a casa de apostas certa, também há outros fatores importantes a serem considerados para maximizar suas chances de ganhar, tais como:

- Fazer pesquisas e análises antes de fazer uma aposta
- Olhar para formato do torneio e panorama geral
- Explorar diferentes mercados de palpites e bônus
- Não comprometer seus limites financeiros
- Estar ciente das leis e regulamentos locais sobre apostas esportivas

### **Resumo**

Apostar na Copa do Brasil de 2024 pode ser uma experiência emocionante e emocionante. Só é necessário lembrar de fazer as devidas pesquisas e análises, além de escolher a casa de apostas certa que atenda às suas necessidades e preferências. Boa sorte na baixar esportebet tv jornada de apostas esportivas!

Se você decidir cancelar por escrito ou por e-mail, esteja ciente de que::A Sky ainda precisará entrar em baixar esportebet tv contato diretamente com você por telefone para verificar as informações da baixar esportebet tv conta e baixar esportebet tv intenção de Cancelar Cancelar cancelarLembre-se, uma vez que você está em baixar esportebet tv um contrato mensal, você é obrigado a dar 31 dias de antecedência de baixar esportebet tv intenção de Cancelar.

Não há taxa para o Cancelar Cancelar cancelar, você só tem que manter o pacote para o prazo mínimo e, em baixar esportebet tv seguida, removê-lo quando você Quero.

## **baixar esportebet tv :ganhe aposta gratis**

# **Habitantes de Maracaçumé se cuestionan sobre la nueva empresa que compra la mayor hacienda de la zona**

Los residentes de Maracaçumé, una comunidad en la selva amazónica con altos niveles de pobreza, se sienten confundidos sobre la empresa que recientemente adquirió la hacienda más grande de la región. La empresa, Re.green, tiene como objetivo crear una nueva industria alrededor de la conservación de árboles en lugar de la ganadería. Sin embargo, muchos se preguntan cómo esta empresa puede generar ingresos al planear mantener los árboles en pie y nunca talarlos en tierras donde el ganado ha pastado durante décadas.

 "Estamos arruinando los pastos que tanto necesitan muchos granjeros", dijo Josias Araújo, un exganadero que ahora trabaja en la reforestación. "Es tan extraño", agregó.

## **Obteniendo ganancias del carbono almacenado en los árboles**

Re.green planea restaurar árboles endémicos en áreas deforestadas y vender créditos de carbono que corresponden al carbono capturado por esos árboles. Estos árboles se conservarán y no se talarán, y las empresas podrán utilizar esos créditos para compensar sus propias emisiones de gases de efecto invernadero.

## **Desafíos Solución** Medir la cantidad de

carbono almacenada en los Se están desarrollando métodos y tecnologías más precisos y accesibles para medir el carbono en los ecosistemas forestales

árboles y el suelo Prevención del abuso de créditos de carbono por parte de las empresas

Se están implementando estándares y directrices más estrictos para garantizar la integridad de los proyectos de reforestación y la transparencia en el uso seguimiento de los créditos de carbono

Author: caeng.com.br Subject: baixar esportebet tv Keywords: baixar esportebet tv Update: 2024/7/17 5:10:15